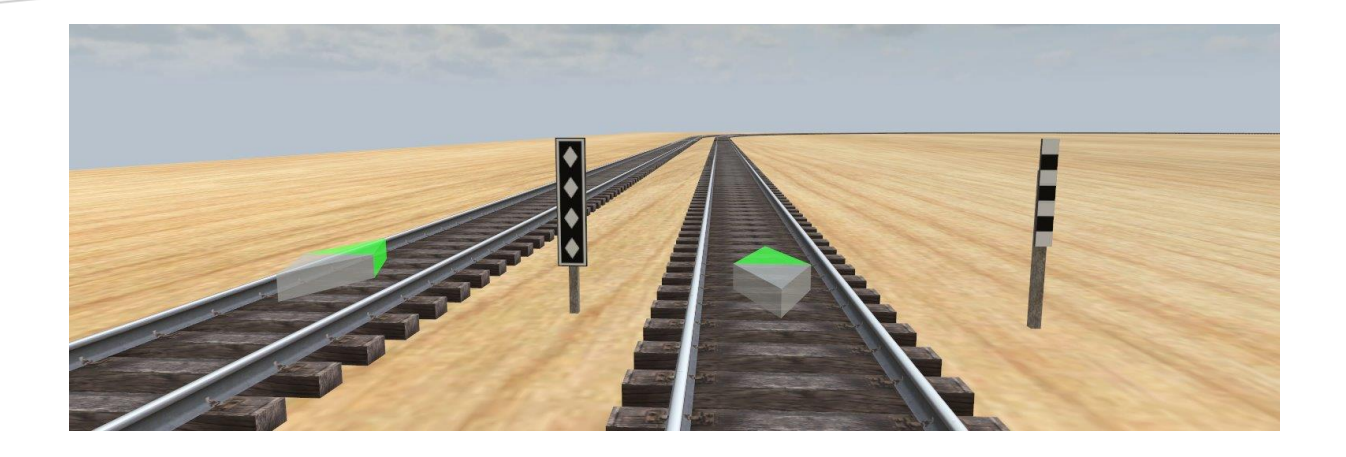

# **DOKUMENTATION** 3D-MODELLBAU FÜR DAS 3D MBS

Modell: Bü Ankündigungstafel in div. Variationen

Dezember 2021/Januar 2022

Erbauer: tim-fischertechnik

*Diese Dokumentation enthält alle wesentlichen Informationen über die verwendeten Texturen mit Verweisen zum Urheberrecht, eigens erstellten technischen Zeichnungen für jedes Modell, sowie die Angabe der herangezogenen Quellen für dieses Projekt.*

#### INHALT

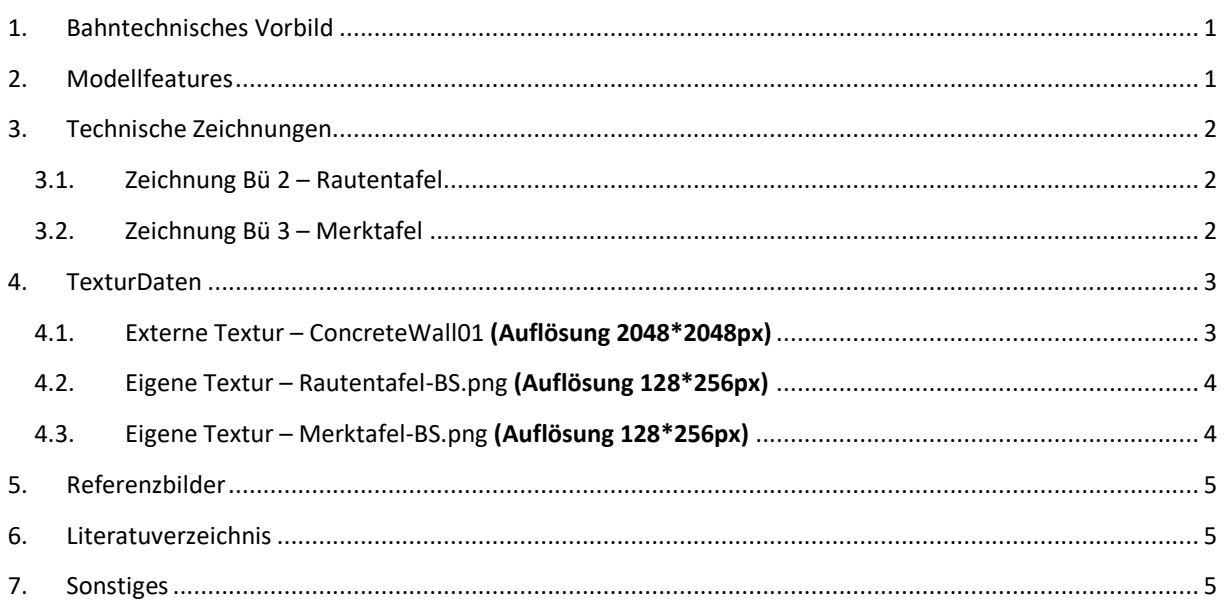

#### <span id="page-1-0"></span>1. BAHNTECHNISCHES VORBILD

Das Modell "Bü Ankündigungstafel" besteht aus mehreren Variationen. Links ist die Variation: "Bü 2 **– Rautentafel"** zu sehen, welche an das *Bahnübergangssignal "Bü 2 – Überwachungssignal erwarten"* der ex-DB angelehnt ist. Es kündigt im Vorbild ein Überwachungssignal an. Darüber hinaus kennzeichnet es die Stelle, wo die Einschaltkontakte eines Bahnübergangs liegen.<sup>1</sup> Ich habe deswegen all meinen Variationen einen verschiebbaren Gleiskontakt vergeben, damit zum Beispiel über das Ereignis: "Gleiskontakt wird beim Betreten ausgelöst" ein Bahnübergang geschaltet werden kann. Die andere Variation ist dem Signal: *"Bü 3/ So 14 – Einschaltkontakt der Bahnübergangsanlage"* nachempfunden.

# <span id="page-1-1"></span>2. MODELLFEATURES

- 2 Variationen:
	- $\circ$  Bü 2 / So 15 Überwachungssignal erwarten

<sup>&</sup>lt;sup>1</sup> von: www.stellwerke.de - Signalsysteme - Bahnübergangssignale

- o Bü 3/ So 14 Einschaltkontakt der Bahnübergangsanlage
- verschiebbarer Gleiskontakt je Variation (neuer Gleiskontakt in V7)

#### <span id="page-2-1"></span><span id="page-2-0"></span>3. TECHNISCHE ZEICHNUNGEN

#### 3.1. ZEICHNUNG BÜ 2 – RAUTENTAFEL

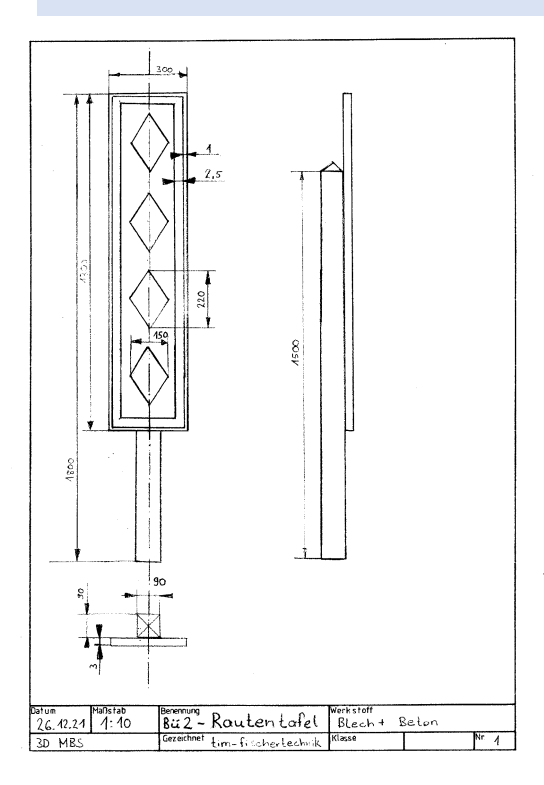

# <span id="page-2-2"></span>3.2. ZEICHNUNG BÜ 3 – MERKTAFEL

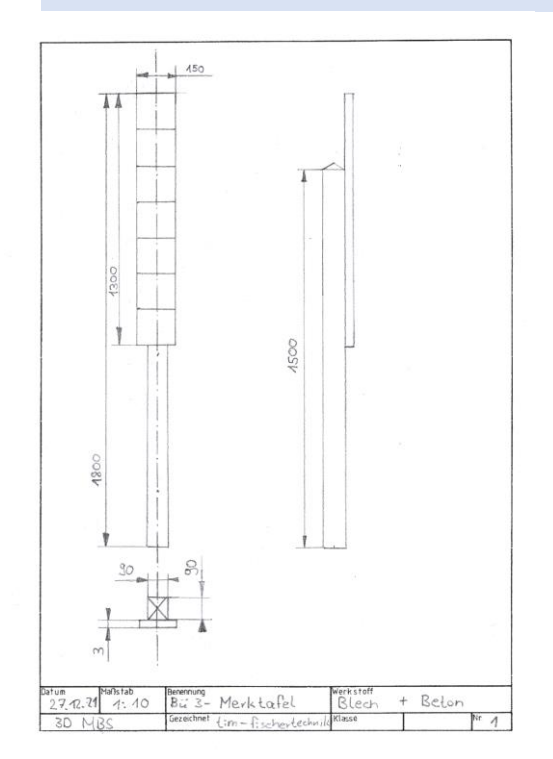

Anmerkung: Die Maße basieren auf Abschätzungen durch Referenzbilder und weiterführender Recherche. Daher kann es zu gewissen Ungenauigkeiten und Abweichungen im Vergleich zur Realität kommen. Es wurde aber auf ein stimmiges Gesamtergebnis geachtet, bei der die Proportionen (relative Längen) weitgehend eingehalten werden und mitunter die absolute Länge von der Realität abweichen kann!

# <span id="page-3-0"></span>4. TEXTURDATEN

Für mein Modell habe ich für jede der beiden Variationen eine Multitextur für die Farbgebung (Base\_Color) erstellt. Weitere Texturen für die PBR-Materialien wie Roughness etc. sind nach jetzigem Stand noch **nicht** implementiert. Alle Multitexturen enthalten einen Teil einer externen Textur von der Webseite<sup>2</sup> für die Nachbildung der Betonoberfläche. Laut der Webseite stehen die dort zu Verfügung gestellten Texturen unter der CC0 – Lizenz, sind also gemeinfrei.

<span id="page-3-1"></span>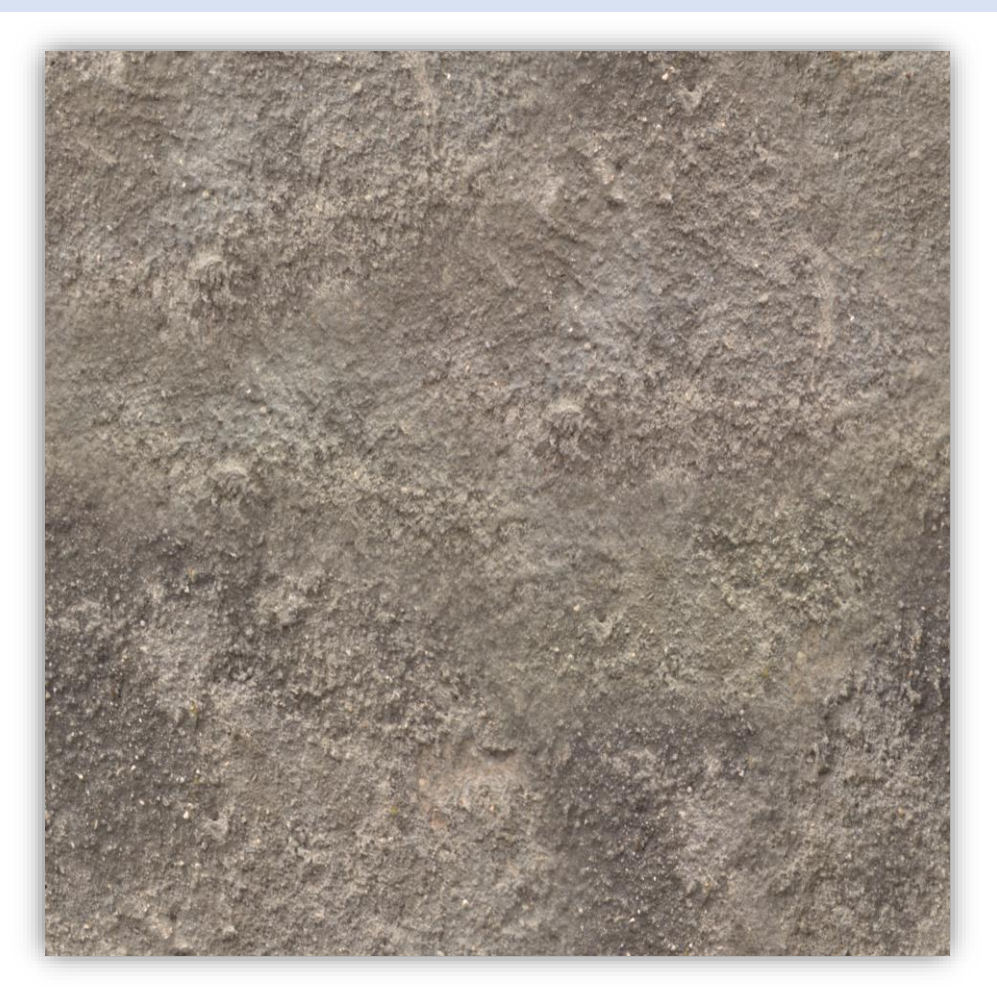

4.1. EXTERNE TEXTUR – CONCRETEWALL01 **(AUFLÖSUNG 2048\*2048PX)**

"[ConcreteWall01\\_2K\\_BaseColor.png](https://www.cgbookcase.com/textures/concrete-wall-01)" von [www.cgbookcase.com](https://www.cgbookcase.com/textures/) lizensiert unter [CC0 1.0](https://creativecommons.org/publicdomain/zero/1.0/)

<sup>2</sup> [Textures | cgbookcase.com](https://www.cgbookcase.com/textures/)

# <span id="page-4-0"></span>4.2. EIGENE TEXTUR – RAUTENTAFEL-BS.PNG **(AUFLÖSUNG 128\*256PX)**

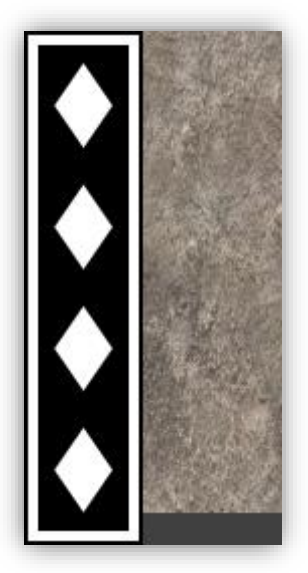

Diese Textur ist eine Ableitung von "[ConcreteWall01\\_2K\\_BaseColor.png](https://www.cgbookcase.com/textures/concrete-wall-01)" von [www.cgbookcase.com](https://www.cgbookcase.com/textures/) verwendet unte[r CC0 1.0](https://creativecommons.org/publicdomain/zero/1.0/) / von Originaltextur kopiert, neu skaliert und in neuer Konstellation modifiziert

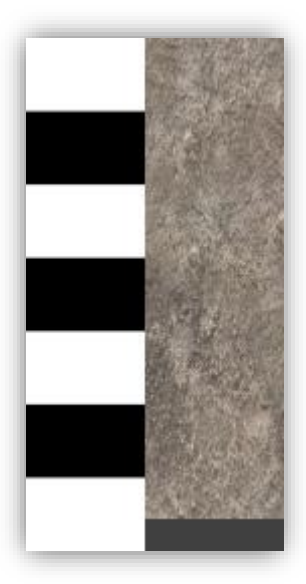

#### <span id="page-4-1"></span>4.3. EIGENE TEXTUR – MERKTAFEL-BS.PNG **(AUFLÖSUNG 128\*256PX)**

Diese Textur ist eine Ableitung von "[ConcreteWall01\\_2K\\_BaseColor.png](https://www.cgbookcase.com/textures/concrete-wall-01)" von [www.cgbookcase.com](https://www.cgbookcase.com/textures/) verwendet unte[r CC0 1.0](https://creativecommons.org/publicdomain/zero/1.0/) / von Originaltextur kopiert, neu skaliert und in neuer Konstellation modifiziert

#### <span id="page-5-0"></span>5. REFERENZBILDER

Folgender Bilder wurden als Referenz für die Abmessung der 3D-Modelle herangezogen. Dabei finden sie keine Verwendung als Texturdaten.

- 1. "Signal Bü 2: Rautentafel [mit Einschaltkontakt im Gleis](https://de.wikipedia.org/wiki/Bahn%C3%BCbergang_(Deutschland)#/media/Datei:Bahngleise_Ober-Widdersheim.JPG)" von [Cherubino](https://commons.wikimedia.org/wiki/User:Cherubino) verwendet unter [CC](https://creativecommons.org/licenses/by-sa/3.0/)  [BY-SA 3.0](https://creativecommons.org/licenses/by-sa/3.0/)
- 2. "Signal Bü 3: Merktafel, daneben im Glei[s zwei parallele Einschaltkontakte \(Redundanz\)"](https://de.wikipedia.org/wiki/Bahn%C3%BCbergang_(Deutschland)#/media/Datei:Bue_ET_Merkpfahl.jpg) von [MdE](https://de.wikipedia.org/wiki/Benutzer:MdE) verwendet unter [CC BY-SA 3.0 DE](https://creativecommons.org/licenses/by-sa/3.0/de/deed.en)

#### <span id="page-5-1"></span>6. LITERATUVERZEICHNIS

- 1. Bahnübergang Signale (Bü̈[\), \(So, Pf\) | Bahn | Signalbuch Online \(fahrdienstleiter.net\)](https://www.fahrdienstleiter.net/post/signalbuch-signale-fuer-bahnuebergaenge-bue-so-pf-dv-301) (zuletzt abgerufen am: 27.12.2021)
- 2. Signaltafeln [Kleinbahnwiki](https://kleinbahnwiki.de/index.php/Signaltafeln)
- 3. [Einführung PZB für wärterbediente BÜSA auf freier Strecke \(dbnetze.com\)](https://www.dbnetze.com/resource/blob/1647126/e2bae79a73056a0dc7abe3ec7e351c01/2015_32_Betriebserprobung_PZB-data.pdf)
- 4. Signal Bü 0 / Var1 Oskar's Hobbykeller (oskars-hobbykeller.de)
- 5. Bahnübergang. [Lokführer sein \(lokfuhrer-sein.com\)](https://lokfuhrer-sein.com/2021/08/28/du-kannst-lokfuhrer-sein-3/)
- 6. [Die Modellbau-Werkstatt Bertram Heyn: Alles Schöne für die Gartenbahn. Rautentafel Bü 2 / Zs 103](https://www.modell-werkstatt.de/rautentafel-bue-2-/-zs-103)  [\(modell-werkstatt.de\)](https://www.modell-werkstatt.de/rautentafel-bue-2-/-zs-103)
- 7. [rw\\_483-0101A01-data.pdf \(dbnetze.com\)](https://fahrweg.dbnetze.com/resource/blob/1356052/bfd2ff5367a67029c36d9ec8dd5dea4a/rw_483-0101A01-data.pdf)

# <span id="page-5-2"></span>7. SONSTIGES

Das Modell wird höchstwahrscheinlich noch um weitere Texturen für die PBR-Materialien ergänzt werden. Nach Möglichkeit werde ich das Modell um weitere Variationen wie die BÜ-Kennzeichnungstafel erweitern.